# The refcount package

# Heiko Oberdiek <heiko.oberdiek at googlemail.com>

### 2008/08/11 v3.1

#### Abstract

References are not numbers, however they often store numerical data such as section or page numbers.  $\ref$  or  $\text{cannot}$  be used for counter assignments or calculations because they are not expandable, generate warnings, or can even be links, The package provides expandable macros to extract the data from references. Packages hyperref, nameref, titleref, and babel are supported.

# Contents

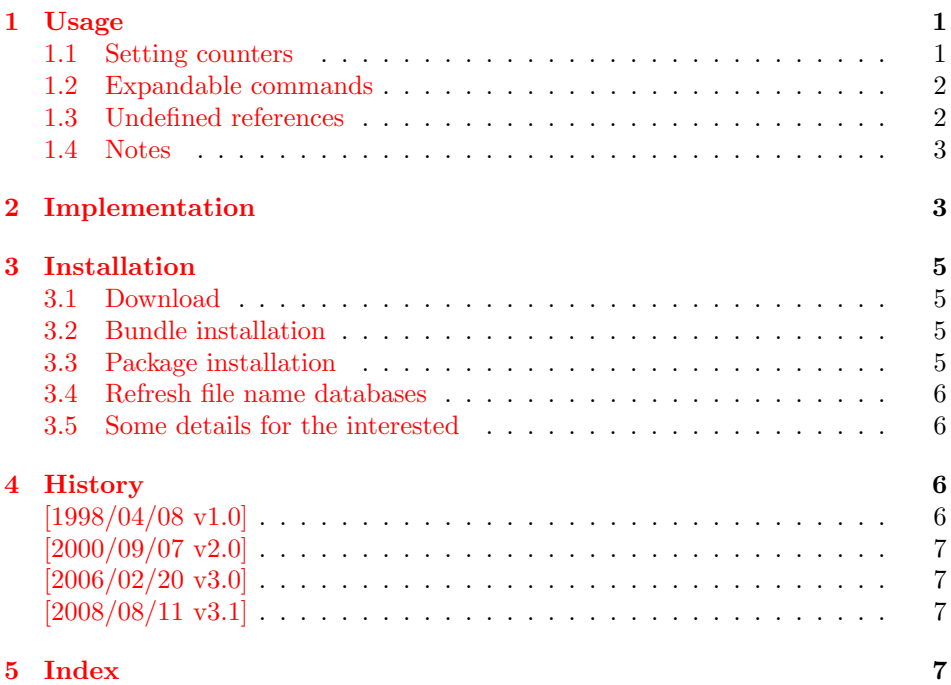

# <span id="page-0-0"></span>1 Usage

### <span id="page-0-1"></span>1.1 Setting counters

The following commands are similar to LATEX's \setcounter and \addtocounter, but they extract the number value from a reference:

\setcounterref, \addtocounterref \setcounterpageref, \addtocounterpageref

They take two arguments:

\...counter...ref  $\{\langle \textit{BTFX counter} \rangle\}$  { $\langle \textit{reference} \rangle\}$ 

An undefined references produces the usual LaTeX warning and its value is assumed to be zero. Example:

```
\newcounter{ctrA}
\newcounter{ctrB}
\refstepcounter{ctrA}\label{ref:A}
\setcounterref{ctrB}{ref:A}
\addtocounterpageref{ctrB}{ref:A}
```
### <span id="page-1-0"></span>1.2 Expandable commands

These commands that can be used in expandible contexts (inside calculations, \edef, \csname, \write, . . . ):

\getrefnumber, \getpagerefnumber

They take one argument, the reference:

\get...refnumber  $\{ \langle reference \rangle \}$ 

The default for undefined references can be changed with macro **\setrefcountdefault**, for example this package calls:

\setrefcountdefault{0}

Since version 2.0 of this package there is a new command:

```
\setminusgetrefbykeydefault {\{reference\}} {\{key\}} {\{default\}}
```
This generalized version allows the extraction of further properties of a reference than the two standard ones. Thus the following properties are supported, if they are available:

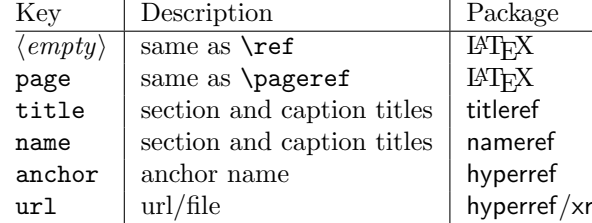

### <span id="page-1-1"></span>1.3 Undefined references

Because warnings and assignments cannot be used in expandible contexts, undefined references do not produce a warning, their values are assumed to be zero. Example:

```
\label{ref:here}% somewhere
\refused{ref:here}% see below
\ifodd\getpagerefnumber{ref:here}%
 reference is on an odd page
\else
  reference is on an even page
\iotafi
```
In case of undefined references the user usually want's to be informed. Also LATEX prints a warning at the end of the LATEX run. To notify LATEX and get a normal warning, just use

```
\ref{tree}}
```
outside the expanding context. Example, see above.

### <span id="page-2-0"></span>1.4 Notes

- The method of extracting the number in this package also works in cases, where the reference cannot be used directly, because a package such as hyperref has added extra stuff (hyper link), so that the reference cannot be used as number any more.
- If the reference does not contain a number, assignments to a counter will fail of course.

# <span id="page-2-1"></span>2 Implementation

```
1 \langle*package)
2 \NeedsTeXFormat{LaTeX2e}
3 \ProvidesPackage{refcount}
4 [2008/08/11 v3.1 Data extraction from references (HO)]%
5
6 \def\setrefcountdefault#1{%
7 \def\rc@default{#1}%
8 }
9 \setrefcountdefault{0}
10
11 % \def\@car#1#2\@nil{#1} % defined in LaTeX kernel
12 \def\rc@cartwo#1#2#3\@nil{#2}
13
14 % generic check without babel support
15 \long\def\rc@refused#1{%
16 \expandafter\ifx\csname r@#1\endcsname\relax
17 \protect\G@refundefinedtrue
18 \@latex@warning{%
19 Reference '#1' on page \thepage\space undefined%
20 }%
21 \overline{f}22 }
23
24 % user command, add babel support
25 \newcommand*{\refused}[1]{%
26 \begingroup
27 \csname @safe@activestrue\endcsname
28 \rc@refused{#1}{}%
29 \endgroup
30 }
31
32 % Generic command for "\{set,addto}counter{page,}ref":
33 % #1: \setcounter, \addtocounter
34 % #2: \@car (for \ref), \@cartwo (for \pageref)
35 % #3: LaTeX counter
36 % #4: reference
37 \def\rc@set#1#2#3#4{%
38 \begingroup
39 \csname @safe@activestrue\endcsname
40 \rc@refused{#4}%
41 \expandafter\rc@@set\csname r@#4\endcsname{#1}{#2}{#3}%
42 \endgroup
43 }
44 % #1: \r@<...>
45 % #2: \setcounter, \addtocounter
46 % #3: \@car (for \ref), \@cartwo (for \pageref)
47 % #4: LaTeX counter
48 \def\rc@@set#1#2#3#4{%
49 \ifx#1\relax
50 #2{#4}{\rc@default}%
```

```
51 \else
52 #2{#4}{%
53 \expandafter#3#1\rc@default\rc@default\@nil
54 }%
55 \overline{\phantom{a}}56 }
57
58 % user commands:
59
60 \newcommand*{\setcounterref}{\rc@set\setcounter\@car}
61 \newcommand*{\addtocounterref}{\rc@set\addtocounter\@car}
62 \newcommand*{\setcounterpageref}{\rc@set\setcounter\rc@cartwo}
63 \newcommand*{\addtocounterpageref}{\rc@set\addtocounter\rc@cartwo}
64
65 \newcommand*{\getrefnumber}[1]{%
66 \expandafter\ifx\csname r@#1\endcsname\relax
67 \rc@default
68 \else
69 \expandafter\expandafter\expandafter\@car
70 \csname r@#1\endcsname\@nil
71 \fi
72 }
73 \newcommand*{\getpagerefnumber}[1]{%
74 \expandafter\ifx\csname r@#1\endcsname\relax
75 \rc@default
76 \else
77 \expandafter\expandafter\expandafter\rc@cartwo
78 \csname r@#1\endcsname\rc@default\rc@default\@nil
79 \quad \text{Vfi}80 }
81 \newcommand*{\getrefbykeydefault}[2]{%
82 \expandafter\rc@getrefbykeydefault
83 \csname r@#1\expandafter\endcsname
84 \csname rc@extract@#2\endcsname
85 }
86 % #1: \r@<...>
87 % #2: \rc@extract@<...>
88 % #3: default
89 \def\rc@getrefbykeydefault#1#2#3{%
90 \ifx#1\relax
91 % reference is undefined
92 #3%
93 \else
94 \ifx#2\relax
95 % extract method is missing
96 #3%
97 \else
98 \expandafter\rc@generic#1{#3}{#3}{#3}{#3}{#3}\@nil#2{#3}%
99 \fi
100 \quad \text{If}101 }
102 % #1: first item in \r@<...>
103 % #2: remaining items in \renewcommand{\nn}{{\mathfrak n}} \r@ <...>
104 % #3: \rc@extract@<...>
105 % #4: default
106 \def\rc@generic#1#2\@nil#3#4{%
107 #3{#1\TR@TitleReference\@empty{#4}\@nil}{#1}#2\@nil
108 }
109 \def\rc@extract@{%
110 \expandafter\@car\@gobble
111 }
112 \def\rc@extract@page{%
```

```
113 \expandafter\@car\@gobbletwo
114 }
115 \def\rc@extract@name{%
116 \expandafter\@car\@gobblefour\@empty
117 }
118 \def\rc@extract@anchor{%
119 \expandafter\@car\@gobblefour
120 }
121 \def\rc@extract@url{%
122 \expandafter\expandafter\expandafter\@car\expandafter
123 \@gobble\@gobblefour
124 }
125 \def\rc@extract@title#1#2\@nil{%
126 \rc@@extract@title#1%
127 }
128 \def\rc@@extract@title#1\TR@TitleReference#2#3#4\@nil{#3}
129 \langle/package\rangle
```
# <span id="page-4-12"></span><span id="page-4-11"></span><span id="page-4-10"></span><span id="page-4-9"></span><span id="page-4-8"></span><span id="page-4-0"></span>3 Installation

#### <span id="page-4-1"></span>3.1 Download

**Package.** This package is available on  $CTAN^1$  $CTAN^1$ :

[CTAN:macros/latex/contrib/oberdiek/refcount.dtx](ftp://ftp.ctan.org/tex-archive/macros/latex/contrib/oberdiek/refcount.dtx) The source file.

[CTAN:macros/latex/contrib/oberdiek/refcount.pdf](ftp://ftp.ctan.org/tex-archive/macros/latex/contrib/oberdiek/refcount.pdf) Documentation.

Bundle. All the packages of the bundle 'oberdiek' are also available in a TDS compliant ZIP archive. There the packages are already unpacked and the documentation files are generated. The files and directories obey the TDS standard.

[CTAN:install/macros/latex/contrib/oberdiek.tds.zip](ftp://ftp.ctan.org/tex-archive/install/macros/latex/contrib/oberdiek.tds.zip)

TDS refers to the standard "A Directory Structure for T<sub>F</sub>X Files" ([CTAN:tds/](ftp://ftp.ctan.org/tex-archive/tds/tds.pdf) [tds.pdf](ftp://ftp.ctan.org/tex-archive/tds/tds.pdf)). Directories with texmf in their name are usually organized this way.

#### <span id="page-4-2"></span>3.2 Bundle installation

Unpacking. Unpack the oberdiek.tds.zip in the TDS tree (also known as texmf tree) of your choice. Example (linux):

unzip oberdiek.tds.zip -d ~/texmf

Script installation. Check the directory TDS:scripts/oberdiek/ for scripts that need further installation steps. Package attachfile2 comes with the Perl script pdfatfi.pl that should be installed in such a way that it can be called as pdfatfi. Example (linux):

chmod +x scripts/oberdiek/pdfatfi.pl cp scripts/oberdiek/pdfatfi.pl /usr/local/bin/

#### <span id="page-4-3"></span>3.3 Package installation

Unpacking. The .dtx file is a self-extracting docstrip archive. The files are extracted by running the  $.$ dtx through plain-T<sub>E</sub>X:

tex refcount.dtx

<span id="page-4-4"></span><sup>1</sup><ftp://ftp.ctan.org/tex-archive/>

TDS. Now the different files must be moved into the different directories in your installation TDS tree (also known as texmf tree):

```
\texttt{refcount}.\texttt{sty} \rightarrow \texttt{tex/latex/oberdiek/refcount}.\texttt{sty}\text{refcount.pdf}\rightarrow \text{doc/lates/obordiek/refcount.pdf}refcount.dtx \rightarrow source/lates/oberdiek/refcount.dtx
```
If you have a docstrip.cfg that configures and enables docstrip's TDS installing feature, then some files can already be in the right place, see the documentation of docstrip.

#### <span id="page-5-0"></span>3.4 Refresh file name databases

If your T<sub>E</sub>X distribution (teT<sub>E</sub>X, mikT<sub>E</sub>X, ...) relies on file name databases, you must refresh these. For example, teTFX users run texhash or mktexlsr.

#### <span id="page-5-1"></span>3.5 Some details for the interested

Attached source. The PDF documentation on CTAN also includes the .dtx source file. It can be extracted by AcrobatReader 6 or higher. Another option is pdftk, e.g. unpack the file into the current directory:

pdftk refcount.pdf unpack\_files output .

Unpacking with LATEX. The .dtx chooses its action depending on the format:

plain-T<sub>EX</sub>: Run docstrip and extract the files.

LATEX: Generate the documentation.

If you insist on using  $L^2T_FX$  for docstrip (really, docstrip does not need  $L^2T_FX$ ), then inform the autodetect routine about your intention:

```
latex \let\install=y\input{refcount.dtx}
```
Do not forget to quote the argument according to the demands of your shell.

Generating the documentation. You can use both the .dtx or the .drv to generate the documentation. The process can be configured by the configuration file ltxdoc.cfg. For instance, put this line into this file, if you want to have A4 as paper format:

```
\PassOptionsToClass{a4paper}{article}
```
An example follows how to generate the documentation with pdfI $\text{F}$ F $\text{F}$ X:

```
pdflatex refcount.dtx
makeindex -s gind.ist refcount.idx
pdflatex refcount.dtx
makeindex -s gind.ist refcount.idx
pdflatex refcount.dtx
```
## <span id="page-5-2"></span>4 History

<span id="page-5-3"></span> $[1998/04/08 \text{ v}1.0]$ 

• First public release, written as answer in the newsgroup [comp.text.tex](news:comp.text.tex): ["Re: Adding a](http://groups.google.com/group/comp.text.tex/msg/c3f2a135ef5ee528)  $\ref$  to a counter?"<sup>[2](#page-5-4)</sup>

<span id="page-5-4"></span><sup>2</sup>Url: <http://groups.google.com/group/comp.text.tex/msg/c3f2a135ef5ee528>

# <span id="page-6-0"></span> $[2000/09/07 \text{ v}2.0]$

- Documentation added.
- LPPL 1.2
- Package rewritten, new commands added.

## <span id="page-6-1"></span>[2006/02/20 v3.0]

- Support for hyperref and nameref improved.
- Support for titleref and babel's shorthands added.
- New: \refused, \getrefbykeydefault

## <span id="page-6-2"></span>[2008/08/11 v3.1]

- Code is not changed.
- URLs updated.

# <span id="page-6-3"></span>5 Index

Numbers written in italic refer to the page where the corresponding entry is described; numbers underlined refer to the code line of the definition; numbers in roman refer to the code lines where the entry is used.

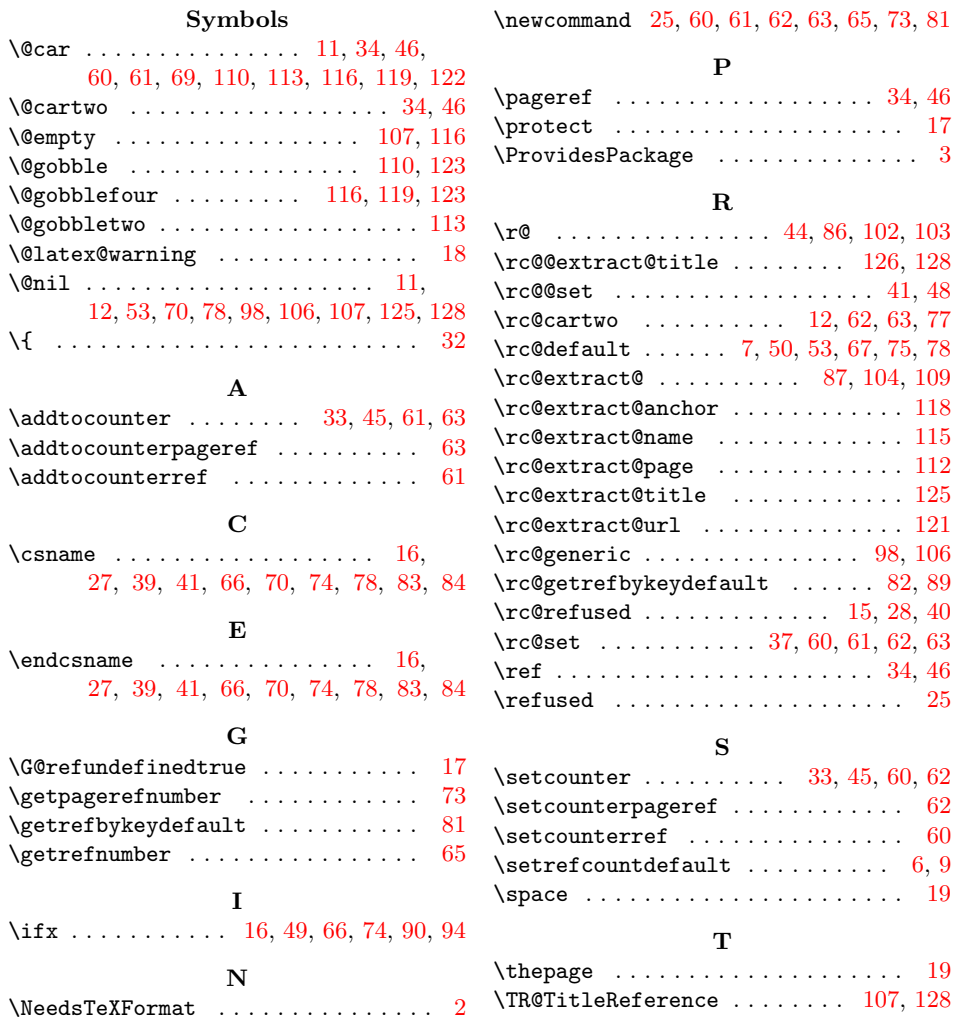